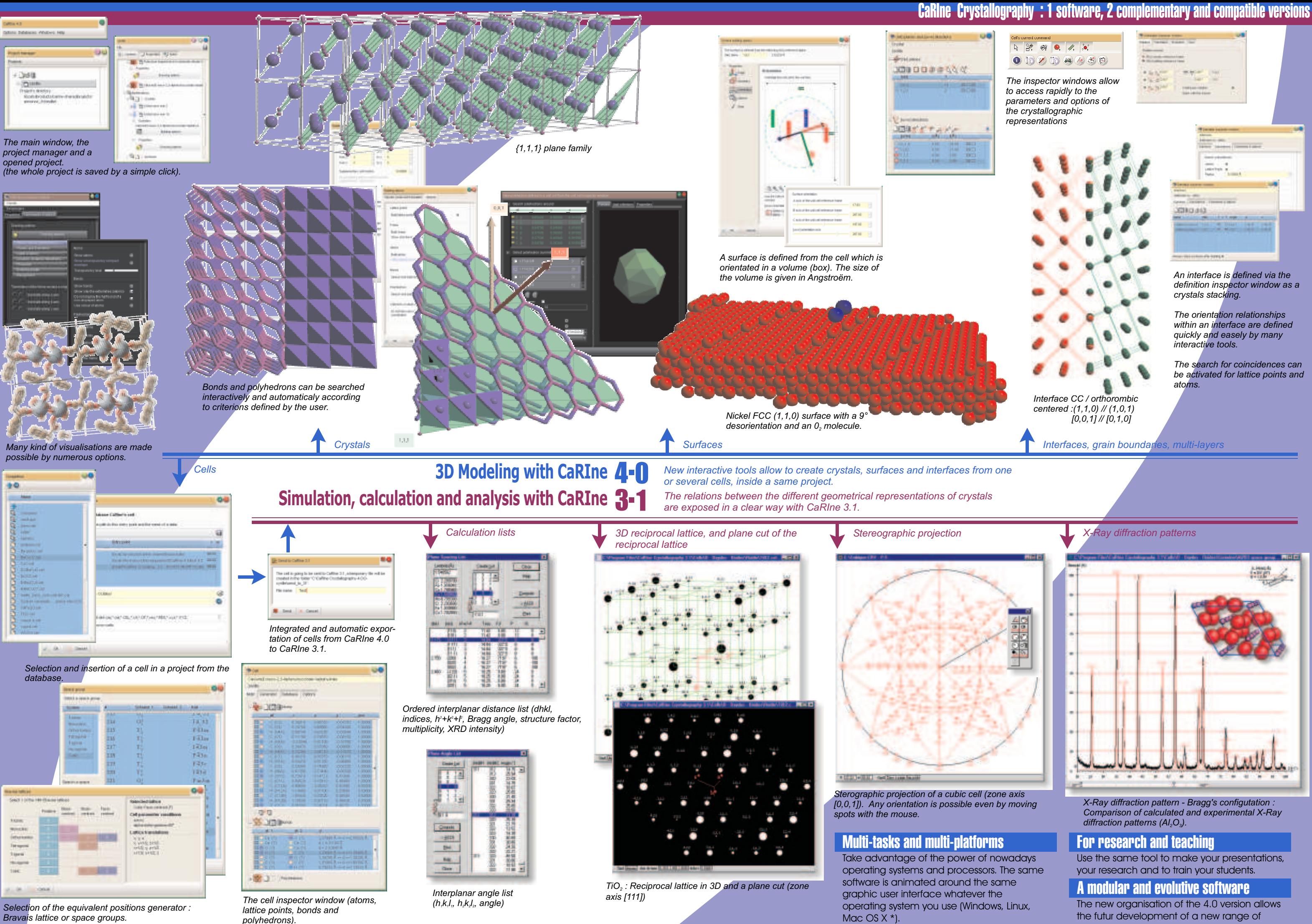

*\* Version available second term of 2005*

fonctionnnalities inside the same user interface.